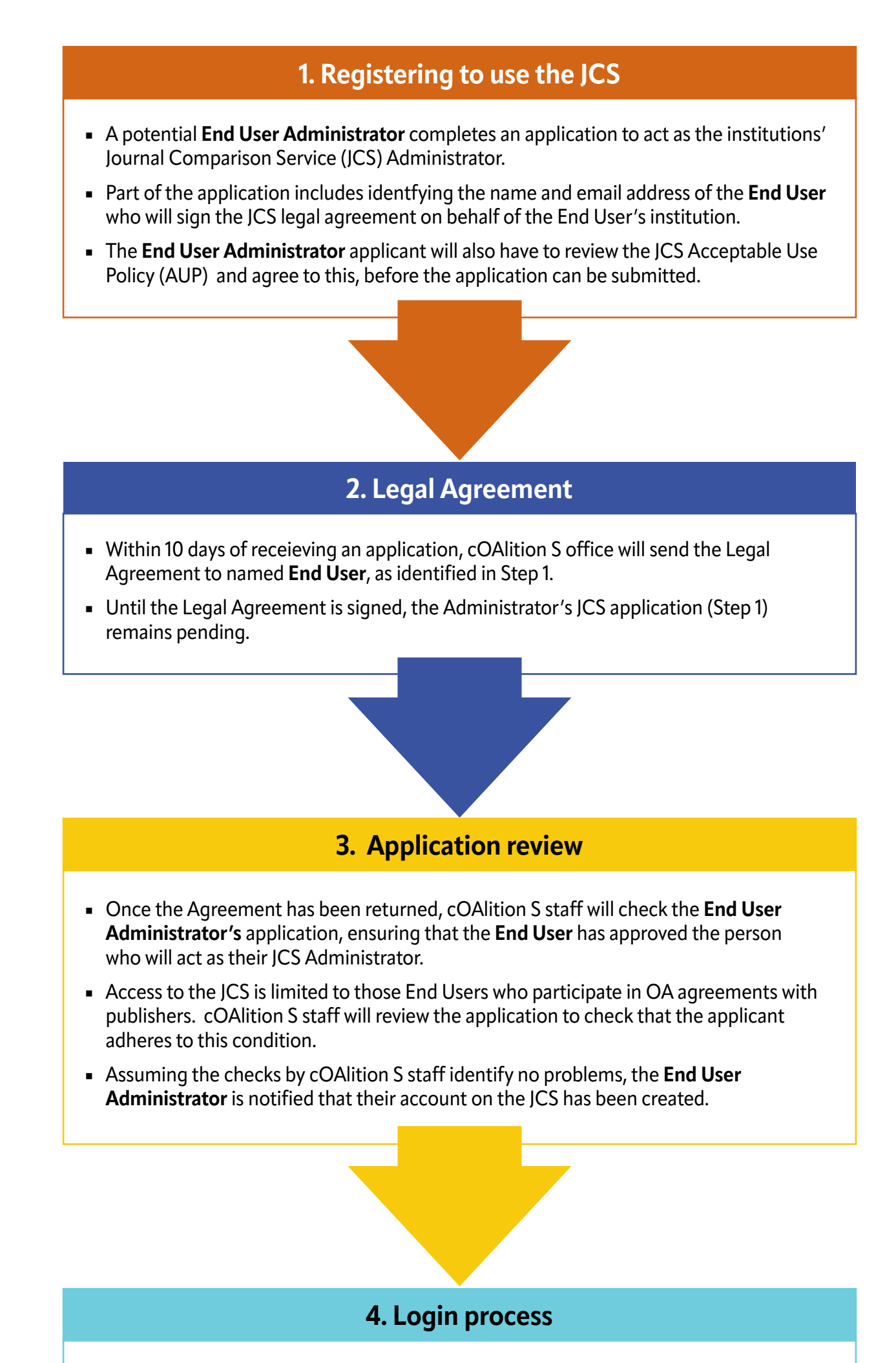

■ The **End User Administrator** receives activation instructions via email containing a

one-time passcode and enters this code on the JCS login page.

- The **End User Administrator** receives second one-time passcode, either via SMS or a third party authenticator app and enters this code on the JCS login page.
- Once the 2-factor authentication has been completed the **End User Administrator** will have access to the JCS.

- Once logged in, the **End User Administrator** can invite **End User Authorised Users** to regsiter on the site. These are colleagues, who work for the named End User, and require their own logins.
- **End User Authorised Users** receive an activation code from their Adminstrator to get access to the JCS.
- **End User Authorised Users** also need to agree to the AUP, and will follow the same 2-factor authentication as all users.

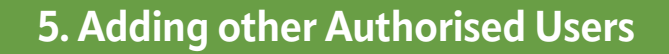

## **END USER: Registration and Access Process**